**neuron projection development**

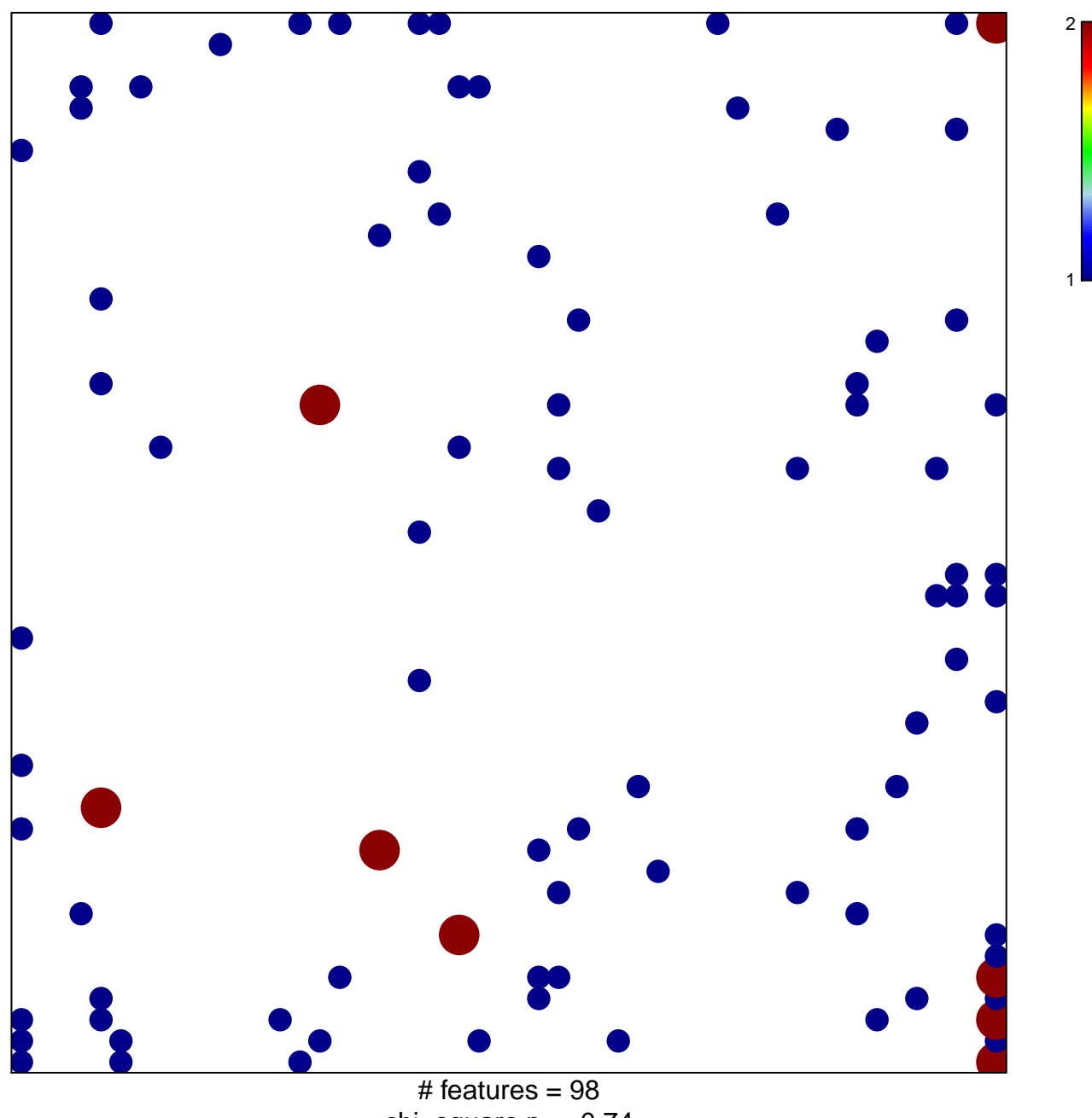

chi–square  $p = 0.74$ 

## **neuron projection development**

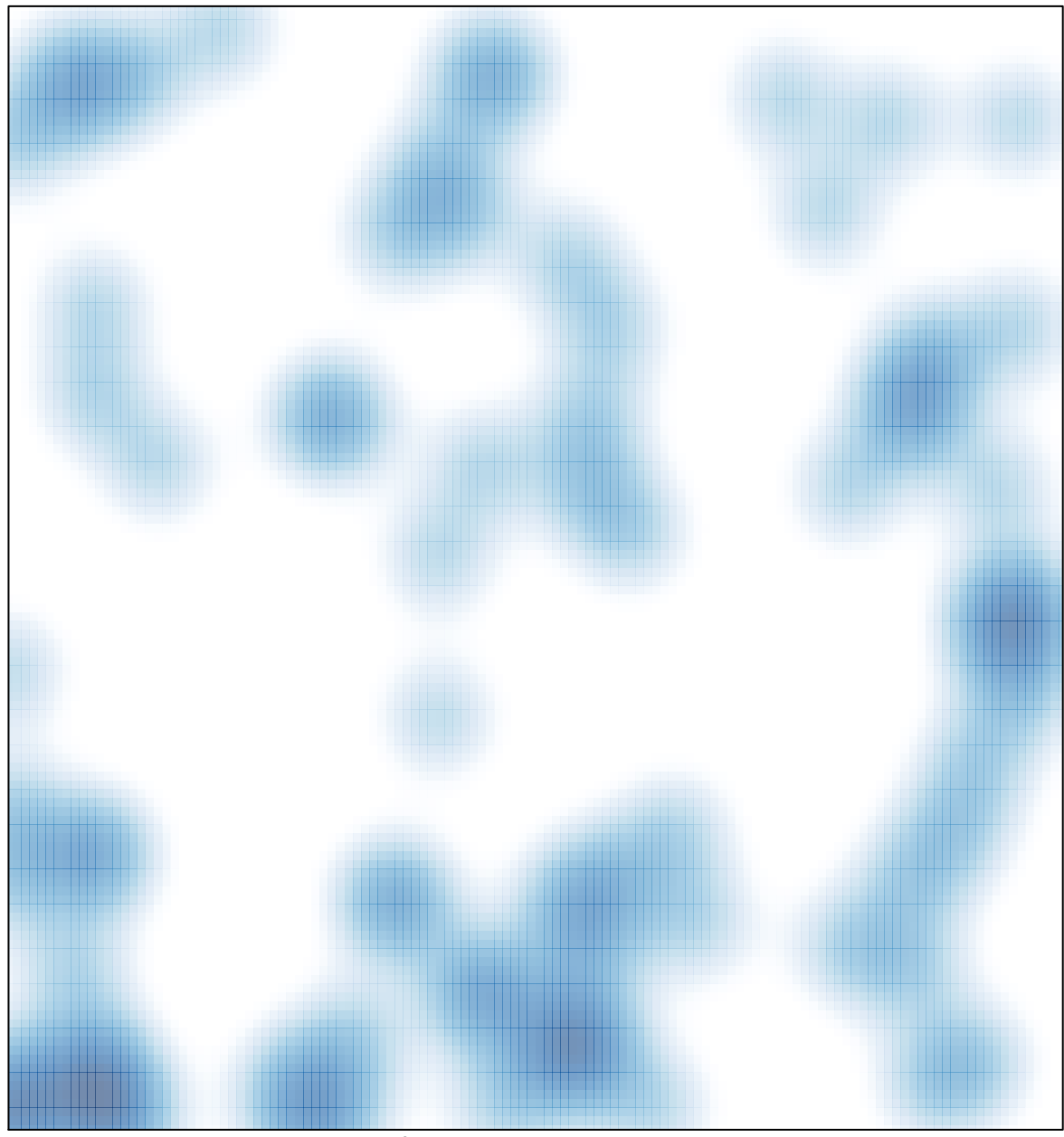

# features =  $98$ , max =  $2$